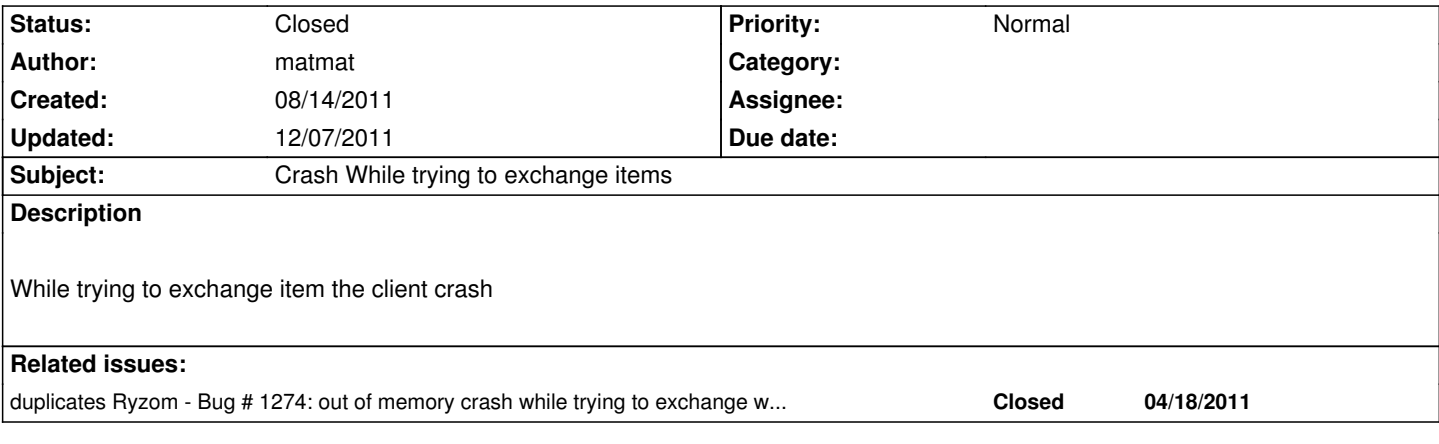

### **History**

### **#1 - 08/14/2011 11:41 pm - kaetemi**

Please add your client and server platforms, what items you tried to exchange, whether you actually have these item sheets in both your server and client data, and any other information that could be helpful for your specific case.

# **#2 - 08/15/2011 09:55 am - matmat**

Platform ubuntu 11.04 x86.

I use compiled sources to play on real shard. it seems to be the same issue than #1274.

Same issue with the original binary from dev.ryzom

No Item was selected, if you just click on a blank space to put any item it crash during exchange with another player.

#### **#3 - 08/15/2011 03:08 pm - matmat**

Fixed using last BNP files. I installed Ryzom on a Windows computer then I've updated with new patchs. Now I can exchange without any crash. I'll update the #1274 too.

Thanks Kaetemi !

#### **#4 - 08/15/2011 03:21 pm - kaetemi**

Must be a difference in the client network db format between versions, where did you get the BNPs that crashed?

### **#5 - 08/15/2011 03:28 pm - matmat**

from the download link in the Wiki page : https://sourceforge.net/projects/ryzom/files/ryzom\_client.7z/download I think it has to be updated.

#### **#6 - 08/15/2011 04:08 pm - molator**

### **[#7 - 08/15/2011 04:13 pm - molator](http://dev.ryzom.com/projects/ryzom/wiki/WindowsBinaries)**

Sorry you were talking about the official linux client. Just have to update the data using the script.

# **#8 - 08/24/2011 08:56 pm - kaetemi**

*- Status changed from New to Resolved*

# **#9 - 12/07/2011 02:54 pm - sfb**

*- Status changed from Resolved to Closed*